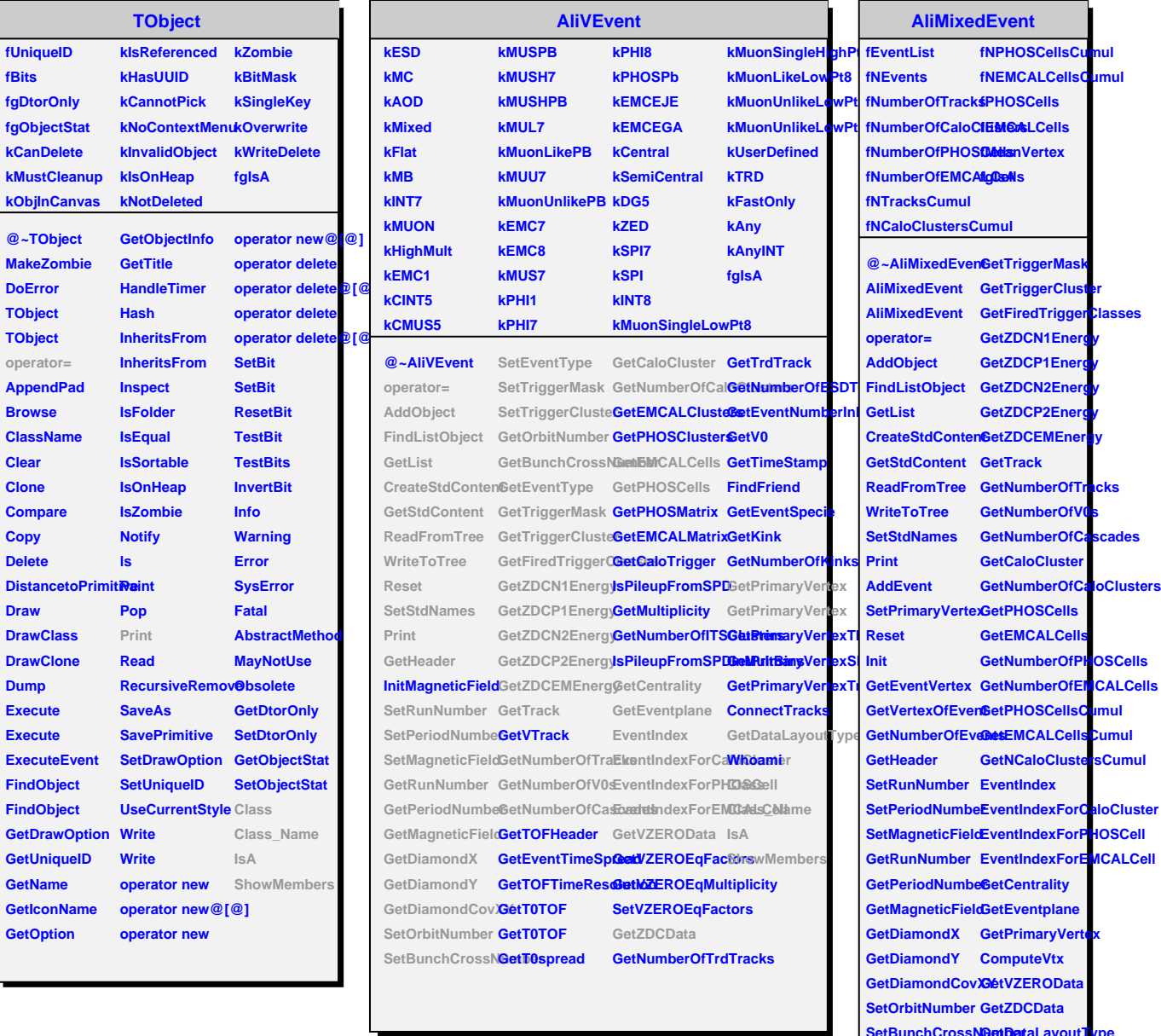

**SetBunchCrossNaetBataLayoutType** 

**GetOrbitNumber ShowMembersGetBunchCrossNumber GetEventType**

**SetEventType Class SetTriggerMask Class\_Name SetTriggerClustelsA**